# **How To Setup the Search Box and Menus**

Written by Administrator Thursday, 14 February 2008 15:10 - Last Updated Tuesday, 14 December 2010 21:40

## 1. Search Setup

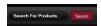

- Publish the default Joomla search module, S5 Live Search module, or Virtuemart search module to the 'search' position.
  - Set the width of the search to 35 in the module's backend.
  - This position was only designed for search modules, not content.

### 2. Column Menu Setup

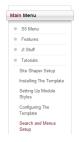

- Publish any menu module to the main body module positions on your site.
- There should be no menu style suffixes applied under advanced parameters.
- The menu style should be set to list.
- You may assign any of this template's module class suffixes.

#### How To Setup the Search Box and Menus

Written by Administrator

Thursday, 14 February 2008 15:10 - Last Updated Tuesday, 14 December 2010 21:40

# 3. Middle Menu Setup

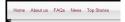

- Publish any menu to the 'middle\_menu' position.
- There are no menu style suffixes applied under advanced parameters.
- The menu style should be set to list

# 4. Bottom Menu Setup

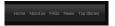

- Publish any menu to the 'bottom\_menu' position.
- There are no menu style suffixes applied under advanced parameters.
- The menu style should be set to list